IIC 总线

支持标准模式(高达 100K 比特/秒) 快速模式(高达 400K 比特/秒) 3个 IIC 接口,读写分别有 32BYTE 的 FIFO, 有两个 DMA 通道和 1 个中断线 IIC0 支持唤醒 支持 7 位和 10位地址格式

模块的复位: 281453291

- 1、 通过 I2C\_SYS 寄存器
- 2、 I2C\_CON 的 I2C\_EN 位

发送数据:

- 1、 轮询发送数据,查询准备标志(I2C\_IRQSTATUS\_RAW 的 位 XRDY
- 2、发送数据,写 I2C\_DATA 寄存器

接收数据:

- 1、 标志位(I2C\_IRQSTATUS\_RAW 的 位 RRDY
- 2、 读取数据 I2C\_DATA

## 寄存器:

I2C\_REVNB\_LO:模块版本号 I2C\_REVNB\_HI I2C\_SYSC: 模块复位, 自动待机, 唤醒, 待机模式, 时钟选择位

中断相关的:

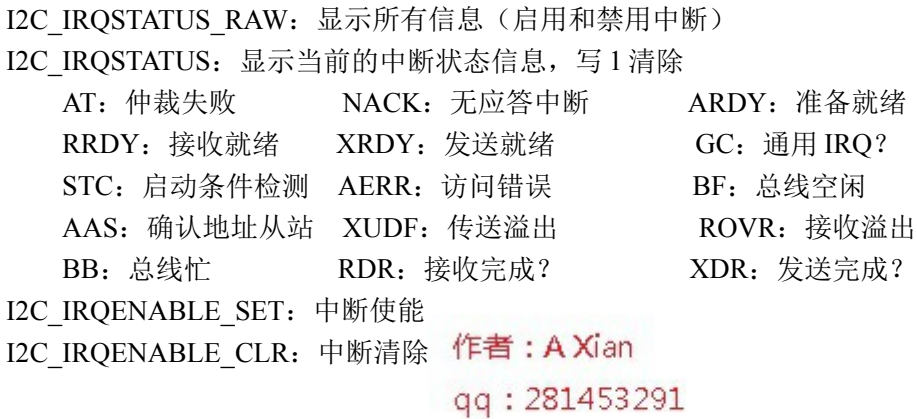

I2C\_WE:唤醒寄存器

I2C\_DMARXENABLE\_SET:使用 DMA 接收

I2C\_DMATXENABLE\_SET:使用 DMA 发送 I2C\_DMARXENABLE\_CLR: I2C\_DMATXENABLE\_CLR: I2C\_DMARXWAKE\_EN: DMA 接收唤醒 I2C\_DMATXWAKE\_EN: DMA 发送唤醒

I2C\_SYSS:复位状态

I2C\_BUF: 接收、发送的 FIFO 触发值, 启用 DMA, FIFO 复位

作者: A Xian

qq: 281453291

I2C\_CNT: 设置接收或发送的字节数, 此寄存器不包括设置 7Bit 地址的, 直接是操作数据 I2C\_DATA:读写数据寄存器

I2C\_CON:

I2C\_EN:IIC 使能位,=1 开启 IIC 功能

OPMODE:速度操作模式选择,只有 1 种模式,快速和标准模式

STB:发送 1 个启动 Bit

MST:主模式还是从模式

TRX:在住模式下,是接收还是发送,和 MST 位一起决定

The operating modes are defined as follows:

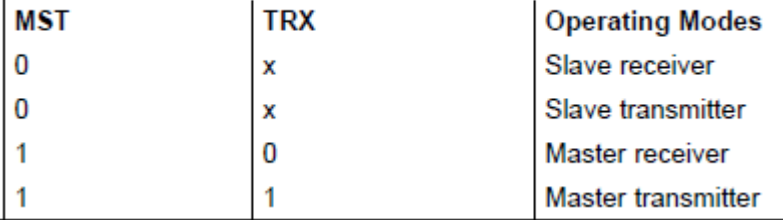

XSA:扩展从地址配置,7 位地址模式或 10 位地址模式 XOA0:我们是从机,本机的地址配置,是 7 位还是 10 位 XOA1、XOA2、XOA3:同上

## 作者: A Xian

STP:产生停止条件,=1 产生

gg: 281453291

STT: 产生 S 信号, 和 STP 一起决定状态

STT、STP 根据这两位判断是读还是写,也就是下面的那个图片,最后 1 个 BIT 发出 R 或 W, 操作 STT 和 STP 前, 必须要把从机地址写好, 因为操作后他会自动发送出启动信号 和从机地址(这里包括 RW 位)

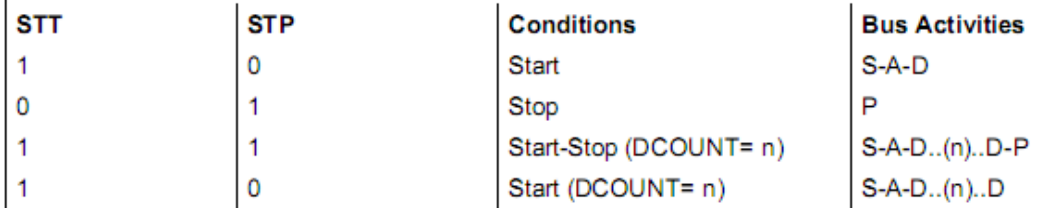

1: 0 模式,可以用于重发 START 信号, 就是在读模式, 先发出主机地址, 然后发出要读 取的字地址,也可以用于发送 START 信号,然后开始接收从机发来的数据(在 MASTER 模式下,此模式要设置 MST 和 TRX)

1: 1 模式,写 IIC 设备,可以使用此模式,停止条件根据 DCNT 寄存器的值

MST: 是设置主机还是从机模式 作者: A Xian TRX: 是设置接收还是发送模式 qq: 281453291

I2C\_OA:IIC 模块自身的地址

I2C\_SA: IIC 模块从机的 7 位或 10 地址, 假设有一个 IIC 设备, 地址表如下:

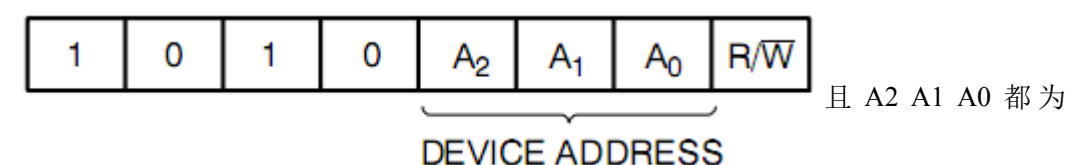

0, 那么设置 SA=0x50, 最后一位 RW 位不计算在内, <mark>最后一位不用写</mark>

时钟设置寄存器

I2C\_PSC: 预分频时钟, 内部时钟, 就是 I2C 模块的使用的时钟

- I2C\_SCLL:输出的时钟 L
- I2C\_SCLH:输出的时钟 H

CPU 给 IIC 模块的时钟是 48M, 那么假设要输出 100K 的时钟, 可以将 PSC 设置为 4, 然后模块就有 12M 的时钟了, 在分别设置 SCLL 和 SCLH, 让其输出 100K,

I2C\_SYSTEST:测试模式 作者: A Xian 强制输出时钟,读取输出 SDA ST\_EN: 测试模式启用停止 TMODE:测试模式 I2C\_BUFSTAT: buf 状态(发送和接收), FIFO 内部总个数

本机地址配置寄存器 在 slave 模式下使用

I2C\_OA1、I2C\_OA2、I2C\_OA3:本机地址 1 I2C\_ACTOA:是否激活了本机地址 I2C\_SBLOCK:作为 SLAVE 模式,自动判断 oa 地址是否正确

## 操作:

作为 MASTER 模式,要对设备的读写,设置好波特率, FIFO

- 1、 设置好设备的地址格式,7BIT,还是 10BIT 地址,其中地址的最低 1 个 BIT 不用设置, 且设置地址的时候当做没有这位地址,不用保留
- 2、 设置好 CNT 寄存器,要发送多少个数据,或者要接收多少个数据
- 3、 设置好 CON 寄存器, 特别是, 主传送模式, 主接收模式, 发送数据的格式等

CON 寄存器, 根据 MST 和 TXR 位, 设置为主接收或发送模式, 这里接收或发送模式, 会自动设置上面那条的最低位,代表读写,所以上面那个地址最低位我们不用关心了 , 这里会帮我们自动设置好

STT 和 STP 控制 START, DATA, STOP 信号, 也要设置好 作者: A Xian

4、开始写或者读 DATA 寄存器, 操作之前同时要判断状态位 qq: 281453291

所有的操作主要还是在 CON 寄存器和 SA 寄存器上, 例如是发送 START 还是发送 STOP 信 号,都是在 STT 和 STP 位控制的,所以这两个位要在所有配置都完成后,才可以操作,然 后在操作 DATA 寄存器, 发送读取数据